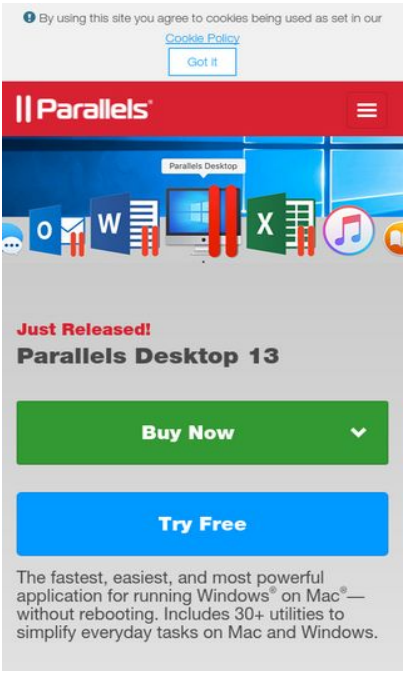

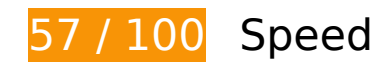

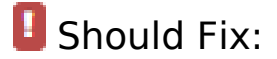

## **Leverage browser caching**

Setting an expiry date or a maximum age in the HTTP headers for static resources instructs the browser to load previously downloaded resources from local disk rather than over the network.

[Leverage browser caching](http://review.netguides.eu/redirect.php?url=https%3A%2F%2Fdevelopers.google.com%2Fspeed%2Fdocs%2Finsights%2FLeverageBrowserCaching) for the following cacheable resources:

- http://munchkin.marketo.net/munchkin.js (expiration not specified)
- http://static.hotjar.com/c/hotjar-169166.js?sv=5 (60 seconds)
- http://www.googletagmanager.com/gtm.js?id=GTM-36CP (15 minutes)
- http://bat.bing.com/bat.js (30 minutes)
- http://www.googleadservices.com/pagead/conversion\_async.js (60 minutes)
- http://www.google-analytics.com/analytics.js (2 hours)

- http://www.parallels.com/fileadmin/images/general/homepage/13/home\_hero-bg-small.jpg (2 hours)
- http://www.parallels.com/fileadmin/images/general/homepage/13/home\_products\_PDB.png (2 hours)
- http://www.parallels.com/fileadmin/images/general/homepage/13/home\_products\_PMM.png (2 hours)
- http://www.parallels.com/fileadmin/images/general/homepage/13/home\_products\_RAS.png (2 hours)
- http://www.parallels.com/fileadmin/images/general/homepage/13/home\_toolbox\_bg.jpg (2 hours)
- http://www.parallels.com/fileadmin/images/general/homepage/13/home\_toolbox\_cleanDrive. png (2 hours)
- http://www.parallels.com/fileadmin/images/general/homepage/13/home\_toolbox\_tools.png (2 hours)
- http://www.parallels.com/fileadmin/js/cookie-policy/cookie-policy.css?1506322991453 (2 hours)
- http://www.parallels.com/fileadmin/js/cookie-policy/cookiepolicy.js?1504091659 (2 hours)
- http://www.parallels.com/fileadmin/js/geoip.js?1475131232 (2 hours)
- http://www.parallels.com/fileadmin/styles/new2017 general.css?1504174572 (2 hours)
- http://www.parallels.com/fileadmin/styles/new2017 general pdfm13.css?1504863356 (2 hours)
- http://www.parallels.com/typo3conf/ext/parallels/Resources/Public/js/jquery-2.1.0.min.js?150 4783432 (2 hours)
- http://www.parallels.com/typo3conf/ext/parallels/Resources/Public/theme/css/cpweb.min.css ?1504783433 (2 hours)
- http://www.parallels.com/typo3conf/ext/parallels/Resources/Public/theme/fonts/glyphiconshalflings-regular.woff2 (2 hours)
- http://www.parallels.com/typo3conf/ext/parallels/Resources/Public/theme/js/cpweb.min.js?15 04783433 (2 hours)
- http://www.parallels.com/typo3conf/ext/prls\_theme/Resources/Public/theme/res/fonts/Helveti caNeueLTW1G-Blk.woff2 (2 hours)
- http://www.parallels.com/typo3conf/ext/prls\_theme/Resources/Public/theme/res/fonts/Helveti caNeueLTW1G-Lt.woff2 (2 hours)
- http://www.parallels.com/typo3conf/ext/prls\_theme/Resources/Public/theme/res/fonts/Helveti caNeueLTW1G-Roman.woff2 (2 hours)
- http://www.parallels.com/typo3conf/ext/prls\_theme/Resources/Public/theme/res/fonts/Helveti caNeueLTW1G-Th.woff2 (2 hours)

- http://www.parallels.com/typo3conf/ext/parallels/Resources/Public/img/flags/16/AU.png (24 hours)
- http://www.parallels.com/typo3conf/ext/parallels/Resources/Public/img/flags/16/BR.png (24 hours)
- http://www.parallels.com/typo3conf/ext/parallels/Resources/Public/img/flags/16/CA.png (24 hours)
- http://www.parallels.com/typo3conf/ext/parallels/Resources/Public/img/flags/16/CN.png (24 hours)
- http://www.parallels.com/typo3conf/ext/parallels/Resources/Public/img/flags/16/DE.png (24 hours)
- http://www.parallels.com/typo3conf/ext/parallels/Resources/Public/img/flags/16/ES.png (24 hours)
- http://www.parallels.com/typo3conf/ext/parallels/Resources/Public/img/flags/16/EU.png (24 hours)
- http://www.parallels.com/typo3conf/ext/parallels/Resources/Public/img/flags/16/FR.png (24 hours)
- http://www.parallels.com/typo3conf/ext/parallels/Resources/Public/img/flags/16/GB.png (24 hours)
- http://www.parallels.com/typo3conf/ext/parallels/Resources/Public/img/flags/16/HK.png (24 hours)
- http://www.parallels.com/typo3conf/ext/parallels/Resources/Public/img/flags/16/IT.png (24 hours)
- http://www.parallels.com/typo3conf/ext/parallels/Resources/Public/img/flags/16/JP.png (24 hours)
- http://www.parallels.com/typo3conf/ext/parallels/Resources/Public/img/flags/16/KR.png (24 hours)
- http://www.parallels.com/typo3conf/ext/parallels/Resources/Public/img/flags/16/RU.png (24 hours)
- http://www.parallels.com/typo3conf/ext/parallels/Resources/Public/img/flags/16/US.png (24 hours)
- http://www.parallels.com/typo3conf/ext/parallels/Resources/Public/theme/img/navicons/support/facebook.png (24 hours)
- http://www.parallels.com/typo3conf/ext/parallels/Resources/Public/theme/img/navicons/support/forums.png (24 hours)
- http://www.parallels.com/typo3conf/ext/parallels/Resources/Public/theme/img/navicons/support/parallels.png (24 hours)
- http://www.parallels.com/typo3conf/ext/parallels/Resources/Public/theme/img/nav-

icons/support/twitter.png (24 hours)

- http://www.parallels.com/typo3conf/ext/parallels/Resources/Public/theme/img/parallels-logowhite-140x30-2x.png (24 hours)
- http://www.parallels.com/typo3conf/ext/parallels/Resources/Public/theme/img/social/faceboo k.png (24 hours)
- http://www.parallels.com/typo3conf/ext/parallels/Resources/Public/theme/img/social/google. png (24 hours)
- http://www.parallels.com/typo3conf/ext/parallels/Resources/Public/theme/img/social/linkedin. png (24 hours)
- http://www.parallels.com/typo3conf/ext/parallels/Resources/Public/theme/img/social/twitter.p ng (24 hours)
- http://www.parallels.com/typo3conf/ext/parallels/Resources/Public/theme/img/social/youtube .png (24 hours)

# **Eliminate render-blocking JavaScript and CSS in above-the-fold content**

Your page has 4 blocking script resources and 3 blocking CSS resources. This causes a delay in rendering your page.

None of the above-the-fold content on your page could be rendered without waiting for the following resources to load. Try to defer or asynchronously load blocking resources, or inline the critical portions of those resources directly in the HTML.

[Remove render-blocking JavaScript](http://review.netguides.eu/redirect.php?url=https%3A%2F%2Fdevelopers.google.com%2Fspeed%2Fdocs%2Finsights%2FBlockingJS):

- http://www.parallels.com/typo3conf/ext/parallels\_geoip/country/?1504783433
- http://www.parallels.com/typo3conf/ext/parallels/Resources/Public/js/jquery-2.1.0.min.js?150 4783432
- http://www.parallels.com/typo3conf/ext/parallels/Resources/Public/theme/js/cpweb.min.js?15 04783433
- http://www.parallels.com/fileadmin/js/geoip.js?1475131232

[Optimize CSS Delivery](http://review.netguides.eu/redirect.php?url=https%3A%2F%2Fdevelopers.google.com%2Fspeed%2Fdocs%2Finsights%2FOptimizeCSSDelivery) of the following:

- http://www.parallels.com/typo3conf/ext/parallels/Resources/Public/theme/css/cpweb.min.css ?1504783433
- http://www.parallels.com/fileadmin/styles/new2017\_general.css?1504174572

• http://www.parallels.com/fileadmin/styles/new2017 general pdfm13.css?1504863356

# *L* Consider Fixing:

## **Avoid landing page redirects**

Your page has 2 redirects. Redirects introduce additional delays before the page can be loaded.

[Avoid landing page redirects](http://review.netguides.eu/redirect.php?url=https%3A%2F%2Fdevelopers.google.com%2Fspeed%2Fdocs%2Finsights%2FAvoidRedirects) for the following chain of redirected URLs.

- http://parallels.com/
- http://www.parallels.com/
- http://www.parallels.com/eu/

## **Minify HTML**

Compacting HTML code, including any inline JavaScript and CSS contained in it, can save many bytes of data and speed up download and parse times.

[Minify HTML](http://review.netguides.eu/redirect.php?url=https%3A%2F%2Fdevelopers.google.com%2Fspeed%2Fdocs%2Finsights%2FMinifyResources) for the following resources to reduce their size by 868B (14% reduction).

Minifying http://www.parallels.com/eu/ could save 868B (14% reduction) after compression.

## **Optimize images**

Properly formatting and compressing images can save many bytes of data.

[Optimize the following images](http://review.netguides.eu/redirect.php?url=https%3A%2F%2Fdevelopers.google.com%2Fspeed%2Fdocs%2Finsights%2FOptimizeImages) to reduce their size by 95.7KiB (52% reduction).

- Compressing http://www.parallels.com/fileadmin/images/general/homepage/13/home\_toolbox\_bg.jpg could save 78.7KiB (53% reduction).
- Compressing http://www.parallels.com/fileadmin/images/general/homepage/13/home\_herobg-small.jpg could save 17KiB (50% reduction).

# **4 Passed Rules**

## **Enable compression**

You have compression enabled. Learn more about [enabling compression](http://review.netguides.eu/redirect.php?url=https%3A%2F%2Fdevelopers.google.com%2Fspeed%2Fdocs%2Finsights%2FEnableCompression).

## **Minify CSS**

Your CSS is minified. Learn more about [minifying CSS.](http://review.netguides.eu/redirect.php?url=https%3A%2F%2Fdevelopers.google.com%2Fspeed%2Fdocs%2Finsights%2FMinifyResources)

## **Minify JavaScript**

Your JavaScript content is minified. Learn more about [minifying JavaScript](http://review.netguides.eu/redirect.php?url=https%3A%2F%2Fdevelopers.google.com%2Fspeed%2Fdocs%2Finsights%2FMinifyResources).

### **Prioritize visible content**

You have the above-the-fold content properly prioritized. Learn more about [prioritizing visible](http://review.netguides.eu/redirect.php?url=https%3A%2F%2Fdevelopers.google.com%2Fspeed%2Fdocs%2Finsights%2FPrioritizeVisibleContent) [content](http://review.netguides.eu/redirect.php?url=https%3A%2F%2Fdevelopers.google.com%2Fspeed%2Fdocs%2Finsights%2FPrioritizeVisibleContent).

**89 / 100** User Experience

 **Consider Fixing:** 

### **Size content to viewport**

The page content is too wide for the viewport, forcing the user to scroll horizontally. [Size the page](http://review.netguides.eu/redirect.php?url=https%3A%2F%2Fdevelopers.google.com%2Fspeed%2Fdocs%2Finsights%2FSizeContentToViewport) [content to the viewport](http://review.netguides.eu/redirect.php?url=https%3A%2F%2Fdevelopers.google.com%2Fspeed%2Fdocs%2Finsights%2FSizeContentToViewport) to provide a better user experience.

The page content is 712 CSS pixels wide, but the viewport is only 412 CSS pixels wide. The following elements fall outside the viewport:

- The element <a href="/eu/all-products/">Products</a> falls outside the viewport.
- The element <a>For Business</a> falls outside the viewport.
- The element <a href="/eu/support/">Support</a> falls outside the viewport.
- The element <a>Partners</a> falls outside the viewport.
- The element <span class="glyphicon glyphicon-user"> falls outside the viewport.
- The element <span>My Account</span> falls outside the viewport.
- The element <img src="/typo3conf/ext...lags/16/EU.png"> falls outside the viewport.
- The element <span>EU / English</span> falls outside the viewport.
- The element <input type="text" name="q"> falls outside the viewport.
- The element <span class="glyphicon glyphicon-search"> falls outside the viewport.

## **Size tap targets appropriately**

Some of the links/buttons on your webpage may be too small for a user to easily tap on a touchscreen. Consider [making these tap targets larger](http://review.netguides.eu/redirect.php?url=https%3A%2F%2Fdevelopers.google.com%2Fspeed%2Fdocs%2Finsights%2FSizeTapTargetsAppropriately) to provide a better user experience.

The following tap targets are close to other nearby tap targets and may need additional spacing around them.

- The tap target <a href="http://www.par...cookie-policy/">Cookie Policy</a> is close to 1 other tap targets final.
- The tap target <a href="/eu/about/">About Us</a> and 8 others are close to other tap targets.
- The tap target <a href="http://www.fac...m/ParallelsInc"></a> and 3 others are close to other tap targets.

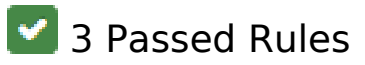

# **Avoid plugins**

Your page does not appear to use plugins, which would prevent content from being usable on many platforms. Learn more about the importance of [avoiding plugins.](http://review.netguides.eu/redirect.php?url=https%3A%2F%2Fdevelopers.google.com%2Fspeed%2Fdocs%2Finsights%2FAvoidPlugins)

### **Configure the viewport**

Your page specifies a viewport matching the device's size, which allows it to render properly on all devices. Learn more about [configuring viewports](http://review.netguides.eu/redirect.php?url=https%3A%2F%2Fdevelopers.google.com%2Fspeed%2Fdocs%2Finsights%2FConfigureViewport).

**Use legible font sizes**

The text on your page is legible. Learn more about [using legible font sizes](http://review.netguides.eu/redirect.php?url=https%3A%2F%2Fdevelopers.google.com%2Fspeed%2Fdocs%2Finsights%2FUseLegibleFontSizes).

#### **Desktop**

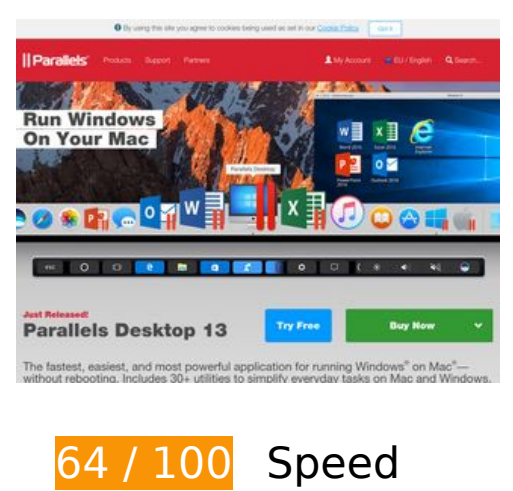

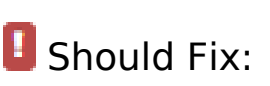

# **Leverage browser caching**

Setting an expiry date or a maximum age in the HTTP headers for static resources instructs the browser to load previously downloaded resources from local disk rather than over the network.

[Leverage browser caching](http://review.netguides.eu/redirect.php?url=https%3A%2F%2Fdevelopers.google.com%2Fspeed%2Fdocs%2Finsights%2FLeverageBrowserCaching) for the following cacheable resources:

- http://munchkin.marketo.net/munchkin.js (expiration not specified)
- http://static.hotjar.com/c/hotjar-169166.js?sv=5 (60 seconds)
- http://www.googletagmanager.com/gtm.js?id=GTM-36CP (15 minutes)
- http://bat.bing.com/bat.js (30 minutes)
- http://www.googleadservices.com/pagead/conversion\_async.js (60 minutes)
- http://www.google-analytics.com/analytics.js (2 hours)
- http://www.parallels.com/fileadmin/images/general/homepage/13/home\_hero-bgmedium.jpg (2 hours)
- http://www.parallels.com/fileadmin/images/general/homepage/13/home\_products\_PDB.png (2 hours)
- http://www.parallels.com/fileadmin/images/general/homepage/13/home\_products\_PMM.png (2 hours)
- http://www.parallels.com/fileadmin/images/general/homepage/13/home\_products\_RAS.png (2 hours)
- http://www.parallels.com/fileadmin/images/general/homepage/13/home\_toolbox\_bg.jpg (2) hours)
- http://www.parallels.com/fileadmin/images/general/homepage/13/home\_toolbox\_cleanDrive. png (2 hours)
- http://www.parallels.com/fileadmin/images/general/homepage/13/home\_toolbox\_tools.png (2) hours)
- http://www.parallels.com/fileadmin/js/cookie-policy/cookie-policy.css?1506322994961 (2 hours)
- http://www.parallels.com/fileadmin/js/cookie-policy/cookiepolicy.js?1504091659 (2 hours)
- http://www.parallels.com/fileadmin/js/geoip.js?1475131232 (2 hours)
- http://www.parallels.com/fileadmin/styles/new2017\_general.css?1504174572 (2 hours)
- http://www.parallels.com/fileadmin/styles/new2017\_general\_pdfm13.css?1504863356 (2 hours)

- http://www.parallels.com/typo3conf/ext/parallels/Resources/Public/js/jquery-2.1.0.min.js?150 4783432 (2 hours)
- http://www.parallels.com/typo3conf/ext/parallels/Resources/Public/theme/css/cpweb.min.css ?1504783433 (2 hours)
- http://www.parallels.com/typo3conf/ext/parallels/Resources/Public/theme/fonts/glyphiconshalflings-regular.woff2 (2 hours)
- http://www.parallels.com/typo3conf/ext/parallels/Resources/Public/theme/js/cpweb.min.js?15 04783433 (2 hours)
- http://www.parallels.com/typo3conf/ext/prls\_theme/Resources/Public/theme/res/fonts/Helveti caNeueLTW1G-Blk.woff2 (2 hours)
- http://www.parallels.com/typo3conf/ext/prls\_theme/Resources/Public/theme/res/fonts/Helveti caNeueLTW1G-Lt.woff2 (2 hours)
- http://www.parallels.com/typo3conf/ext/prls\_theme/Resources/Public/theme/res/fonts/Helveti caNeueLTW1G-Roman.woff2 (2 hours)
- http://www.parallels.com/typo3conf/ext/prls\_theme/Resources/Public/theme/res/fonts/Helveti caNeueLTW1G-Th.woff2 (2 hours)
- http://www.parallels.com/typo3conf/ext/parallels/Resources/Public/img/flags/16/AU.png (24 hours)
- http://www.parallels.com/typo3conf/ext/parallels/Resources/Public/img/flags/16/BR.png (24 hours)
- http://www.parallels.com/typo3conf/ext/parallels/Resources/Public/img/flags/16/CA.png (24 hours)
- http://www.parallels.com/typo3conf/ext/parallels/Resources/Public/img/flags/16/CN.png (24 hours)
- http://www.parallels.com/typo3conf/ext/parallels/Resources/Public/img/flags/16/DE.png (24 hours)
- http://www.parallels.com/typo3conf/ext/parallels/Resources/Public/img/flags/16/ES.png (24 hours)
- http://www.parallels.com/typo3conf/ext/parallels/Resources/Public/img/flags/16/EU.png (24 hours)
- http://www.parallels.com/typo3conf/ext/parallels/Resources/Public/img/flags/16/FR.png (24 hours)
- http://www.parallels.com/typo3conf/ext/parallels/Resources/Public/img/flags/16/GB.png (24 hours)
- http://www.parallels.com/typo3conf/ext/parallels/Resources/Public/img/flags/16/HK.png (24 hours)
- http://www.parallels.com/typo3conf/ext/parallels/Resources/Public/img/flags/16/IT.png (24

hours)

- http://www.parallels.com/typo3conf/ext/parallels/Resources/Public/img/flags/16/JP.png (24 hours)
- http://www.parallels.com/typo3conf/ext/parallels/Resources/Public/img/flags/16/KR.png (24 hours)
- http://www.parallels.com/typo3conf/ext/parallels/Resources/Public/img/flags/16/RU.png (24 hours)
- http://www.parallels.com/typo3conf/ext/parallels/Resources/Public/img/flags/16/US.png (24 hours)
- http://www.parallels.com/typo3conf/ext/parallels/Resources/Public/theme/img/navicons/support/facebook.png (24 hours)
- http://www.parallels.com/typo3conf/ext/parallels/Resources/Public/theme/img/navicons/support/forums.png (24 hours)
- http://www.parallels.com/typo3conf/ext/parallels/Resources/Public/theme/img/navicons/support/parallels.png (24 hours)
- http://www.parallels.com/typo3conf/ext/parallels/Resources/Public/theme/img/navicons/support/twitter.png (24 hours)
- http://www.parallels.com/typo3conf/ext/parallels/Resources/Public/theme/img/parallels-logowhite-140x30-2x.png (24 hours)
- http://www.parallels.com/typo3conf/ext/parallels/Resources/Public/theme/img/social/faceboo k.png (24 hours)
- http://www.parallels.com/typo3conf/ext/parallels/Resources/Public/theme/img/social/google. png (24 hours)
- http://www.parallels.com/typo3conf/ext/parallels/Resources/Public/theme/img/social/linkedin. png (24 hours)
- http://www.parallels.com/typo3conf/ext/parallels/Resources/Public/theme/img/social/twitter.p ng (24 hours)
- http://www.parallels.com/typo3conf/ext/parallels/Resources/Public/theme/img/social/youtube .png (24 hours)

## **Optimize images**

Properly formatting and compressing images can save many bytes of data.

[Optimize the following images](http://review.netguides.eu/redirect.php?url=https%3A%2F%2Fdevelopers.google.com%2Fspeed%2Fdocs%2Finsights%2FOptimizeImages) to reduce their size by 260.9KiB (50% reduction).

- Compressing http://www.parallels.com/fileadmin/images/general/homepage/13/home\_herobg-medium.jpg could save 117.9KiB (46% reduction).
- Compressing http://www.parallels.com/fileadmin/images/general/homepage/13/home\_toolbox\_bg.jpg could save 78.7KiB (53% reduction).
- Compressing and resizing http://www.parallels.com/fileadmin/images/general/homepage/13/ home\_toolbox\_cleanDrive.png could save 64.3KiB (55% reduction).

# *E* Consider Fixing:

## **Avoid landing page redirects**

Your page has 2 redirects. Redirects introduce additional delays before the page can be loaded.

[Avoid landing page redirects](http://review.netguides.eu/redirect.php?url=https%3A%2F%2Fdevelopers.google.com%2Fspeed%2Fdocs%2Finsights%2FAvoidRedirects) for the following chain of redirected URLs.

- http://parallels.com/
- http://www.parallels.com/
- http://www.parallels.com/eu/

# **Minify HTML**

Compacting HTML code, including any inline JavaScript and CSS contained in it, can save many bytes of data and speed up download and parse times.

[Minify HTML](http://review.netguides.eu/redirect.php?url=https%3A%2F%2Fdevelopers.google.com%2Fspeed%2Fdocs%2Finsights%2FMinifyResources) for the following resources to reduce their size by 868B (14% reduction).

Minifying http://www.parallels.com/eu/ could save 868B (14% reduction) after compression.

# **Eliminate render-blocking JavaScript and CSS in above-the-fold content**

Your page has 4 blocking script resources and 3 blocking CSS resources. This causes a delay in rendering your page.

None of the above-the-fold content on your page could be rendered without waiting for the following resources to load. Try to defer or asynchronously load blocking resources, or inline the critical portions of those resources directly in the HTML.

[Remove render-blocking JavaScript](http://review.netguides.eu/redirect.php?url=https%3A%2F%2Fdevelopers.google.com%2Fspeed%2Fdocs%2Finsights%2FBlockingJS):

- http://www.parallels.com/typo3conf/ext/parallels\_geoip/country/?1504783433
- http://www.parallels.com/typo3conf/ext/parallels/Resources/Public/js/jquery-2.1.0.min.js?150 4783432
- http://www.parallels.com/typo3conf/ext/parallels/Resources/Public/theme/js/cpweb.min.js?15 04783433
- http://www.parallels.com/fileadmin/js/geoip.js?1475131232

[Optimize CSS Delivery](http://review.netguides.eu/redirect.php?url=https%3A%2F%2Fdevelopers.google.com%2Fspeed%2Fdocs%2Finsights%2FOptimizeCSSDelivery) of the following:

- http://www.parallels.com/typo3conf/ext/parallels/Resources/Public/theme/css/cpweb.min.css ?1504783433
- http://www.parallels.com/fileadmin/styles/new2017\_general.css?1504174572
- http://www.parallels.com/fileadmin/styles/new2017 general pdfm13.css?1504863356

# **5 Passed Rules**

### **Enable compression**

You have compression enabled. Learn more about [enabling compression](http://review.netguides.eu/redirect.php?url=https%3A%2F%2Fdevelopers.google.com%2Fspeed%2Fdocs%2Finsights%2FEnableCompression).

### **Reduce server response time**

Your server responded quickly. Learn more about [server response time optimization](http://review.netguides.eu/redirect.php?url=https%3A%2F%2Fdevelopers.google.com%2Fspeed%2Fdocs%2Finsights%2FServer).

# **Minify CSS**

Your CSS is minified. Learn more about [minifying CSS.](http://review.netguides.eu/redirect.php?url=https%3A%2F%2Fdevelopers.google.com%2Fspeed%2Fdocs%2Finsights%2FMinifyResources)

# **Minify JavaScript**

Your JavaScript content is minified. Learn more about [minifying JavaScript](http://review.netguides.eu/redirect.php?url=https%3A%2F%2Fdevelopers.google.com%2Fspeed%2Fdocs%2Finsights%2FMinifyResources).

# **Prioritize visible content**

You have the above-the-fold content properly prioritized. Learn more about [prioritizing visible](http://review.netguides.eu/redirect.php?url=https%3A%2F%2Fdevelopers.google.com%2Fspeed%2Fdocs%2Finsights%2FPrioritizeVisibleContent) [content](http://review.netguides.eu/redirect.php?url=https%3A%2F%2Fdevelopers.google.com%2Fspeed%2Fdocs%2Finsights%2FPrioritizeVisibleContent).